## **ПРИКАЗ**

от «15» февраля 2017 г.

 $N_2$  65

## г.Сочи

Об активизации работы по предупреждению незаконных сборов денежных средств с родителей (законных представителей) обучающихся В(С)ОШ № 1

Во исполнение приказа управления по образованию и науке от 14.02.2017 № 160 «Об активизации работы по предупреждению незаконных сборов денежных средств с родителей (законных представителей) обучающихся и воспитанников в ОО г. Сочи»,

приказываю:

1. Педагогическому коллективу школы:

- 1.1 Принять необходимые меры по недопущению незаконных сборов денежных средств с обучающихся и их родителей (законных представителей).
- 1.2 При выявлении нарушений незамедлительно информировать об этом администрацию школы.
- 2. Заместителю директора по УВР А.С.Чакирян:

2.1 Обновить информацию на информационных стендах и сайте школы о порядке привлечения добровольных родительских пожертвований и банковских реквизитах школы, в срок до 01.03.2017 года.

2.2 Под подпись проинформировать сотрудников школы, председателей родительских комитетов классов о недопустимости принудительного сбора денежных сборов с обучающихся, родителей (законных представителей) обучающихся на нужды учреждения, в срок до 01.03.2017 года.

3. Контроль за исполнением настоящего приказа оставляю за собой.

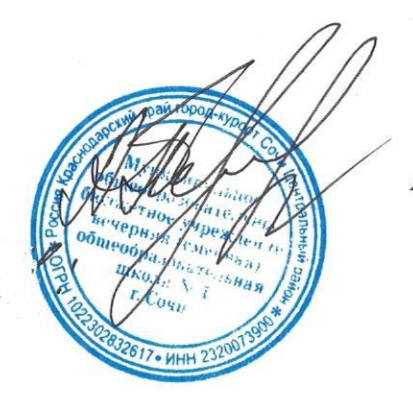

А.В.Передков

Директор школы